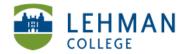

## Converting SMART Board Lesson(s) to PDF

Open SMART Board Lesson(s) [For edTPA have all slides in single Notebook file so all slides/lessons upload as 1 PDF] > Click File > Export As: PDF

|       | Notebook                                                  | File Edit View                | Insert Format      | Tools Response Window Add-or          |  |  |  |
|-------|-----------------------------------------------------------|-------------------------------|--------------------|---------------------------------------|--|--|--|
| 9 🖯 🖯 |                                                           | New XN                        |                    | 2_MU_SmartBoard_Workshop_Cohort3 .not |  |  |  |
| 4     | → <sup>9</sup>                                            | Open<br>Open Recent<br>Import | #O<br>►            |                                       |  |  |  |
| C     | Group 1                                                   | Close                         | жw                 |                                       |  |  |  |
|       | 1                                                         | Save                          | жs                 |                                       |  |  |  |
|       | Test Page                                                 | Save As                       | <mark></mark> ዮ ዙS |                                       |  |  |  |
|       |                                                           | Export As                     | •                  | Web Page                              |  |  |  |
|       | Jun 3-4:18 PM                                             | Export Page as Gallery Item   |                    | Image Files                           |  |  |  |
| 67    |                                                           | Save All                      | ₹#S                | PDF                                   |  |  |  |
|       | 2                                                         | Share on SMART                | Exchange           | CFF                                   |  |  |  |
| A     | THE REAL PROPERTY AND AND AND AND AND AND AND AND AND AND | Print                         | жP                 | Optimized SMART Notebook File         |  |  |  |
|       | Mar 19-2:15 PM                                            | Page Setup                    | ዕ <mark></mark> ജ₽ |                                       |  |  |  |

> Thumbnail Size: Small > Continue

|            | PDF Setup                   |                                               |   |                                                                                        |                                                                                                    |
|------------|-----------------------------|-----------------------------------------------|---|----------------------------------------------------------------------------------------|----------------------------------------------------------------------------------------------------|
| Thumbnails | Header:<br>Footer:<br>Date: | June 03, 2013<br>Full Page<br>Large<br>Medium | l | Lesson 1                                                                               | Lone 31, 2013<br>The Horne Problem<br>Management of the Research and the Research<br>Research and the Research and the Research<br>Contract on the State of the Research<br>Contract on the Research and the Research<br>Contract on the Research<br>Contract on the Resea |
| Full Page  | Thumbnail Size              |                                               | 9 | VII VII VII   VII VII VIII   VIII VIIII VIIIII   VIIIIIIIIIIIIIIIIIIIIIIIIIIIIIIIIIIII |                                                                                                    |
| Questions  |                             |                                               |   |                                                                                        | Lesson 2                                                                                                    |
| -          |                             |                                               | ∢ | Page<br>Canc                                                                           | 1 of 3 >                                                                                                    |